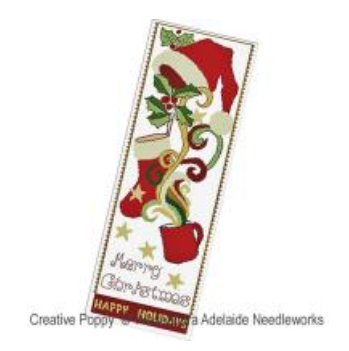

**Manufacturer: Alessandra Adelaide Needleworks Reference:AAN191**

**Price: \$9.99 Options:** *download pdf file* **: English Description: Christmas Tale CROSS STITCH PATTERN READY TO DOWNLOAD, DESIGNED BY Alessandra Adelaide Neeedleworks**

**A vigorous design by Alessandra Adelaide, with plenty of movement.**

Swirls shoot out of the steaming hot mug, turning into golden ribbons as they reach the holly. A cheerful red **dominates, contrasting with the green and gold tones.**

**It comes with the following greeting in cross stitch : "Merry Christmas, Happy Holidays"**

This Christmas banner pattern is designed to be hung in the house, on a front door or on a wall.

**A cross stitch pattern by Alessandra Adelaide Needleworks.**

**>> see more patterns by Alessandra Adelaide Needleworks**

## **Chart info & Needlework supplies for the pattern: Christmas Tale**

**Chart size in stitches: 94 x 273 (wide x high) Needlework fabric: Aida, Linen or Evenweave >> View size in my choice of fabric (fabric [calculator\)](https://www.creativepoppypatterns.com/calculette-de-toile.php?products_id=3409&w=94&h=273) Stitches: Cross stitch, Backstitch, Chart: Black & White, Color Threads: DMC Number of colors: 12**

**Themes: Merry Christmas banner, Happy Holidays greetings**

## **>> see more Christmas patterns by Alessandra Adelaide [Needleworks](https://www.creativepoppypatterns.com/christmas-halloween-patterns-xsl-296_405_408.html) >> see all [Christmas](https://www.creativepoppypatterns.com/christmas-welcome-wishes-cross-stitch-xsl-214_228_506.html) Greetings banner patterns (all designers)**

**All patterns on Creative Poppy's website are printable and available for instant download. Price in £ or €: select a currency in top right section of this page.**

**Link to the [product](https://www.creativepoppypatterns.com/alessandra-adelaide-needleworks-christmas-tale-cross-stitch-xml-296_405-3409.html)**